*End Condenser Method in Medium Line Formulas...* 1/10

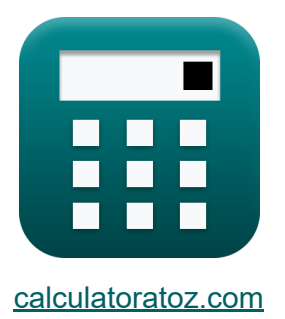

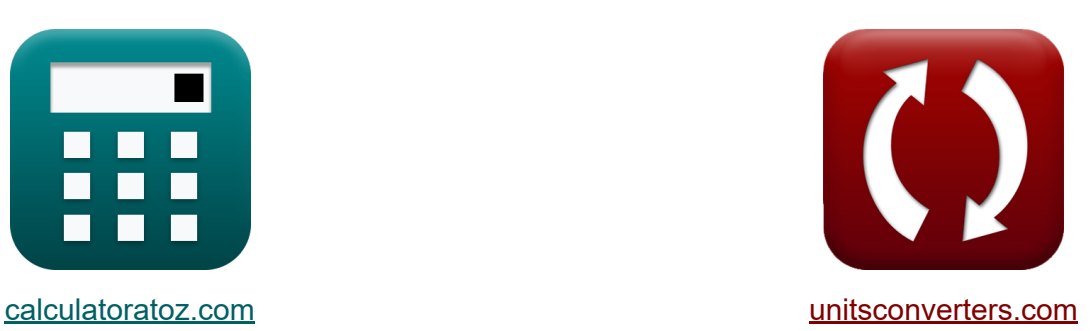

# **Metodo del condensatore finale nella linea media Formule**

#### [Calcolatrici!](https://www.calculatoratoz.com/it) Esempi! [Conversioni!](https://www.unitsconverters.com/it)

Esempi!

Segnalibro **[calculatoratoz.com](https://www.calculatoratoz.com/it)**, **[unitsconverters.com](https://www.unitsconverters.com/it)**

La più ampia copertura di calcolatrici e in crescita - **30.000+ calcolatrici!** Calcola con un'unità diversa per ogni variabile - **Nella conversione di unità costruita!**

La più ampia raccolta di misure e unità - **250+ misurazioni!**

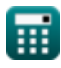

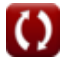

### Sentiti libero di CONDIVIDERE questo documento con i tuoi amici!

*[Si prega di lasciare il tuo feedback qui...](https://docs.google.com/forms/d/e/1FAIpQLSf4b4wDgl-KBPJGChMJCxFlqrHvFdmw4Z8WHDP7MoWEdk8QOw/viewform?usp=pp_url&entry.1491156970=Metodo%20del%20condensatore%20finale%20nella%20linea%20media%20Formule)*

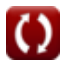

# **Lista di 17 Metodo del condensatore finale nella linea media Formule**

### **Metodo del condensatore finale nella linea** media **<sub><a</sub>**

**1) Ammettenza utilizzando un parametro nel metodo del condensatore finale**

$$
\kappa\boxed{\text{Y}_{\text{ecm}}=\frac{2\cdot(\text{A}_{\text{ecm}}-1)}{\text{Z}_{\text{ecm}}}}
$$

$$
\boxed{{\tt ex}\, 0.020222S = \frac{2\cdot (1.091-1)}{9\Omega}}
$$

**2) Efficienza di trasmissione nel metodo del condensatore finale** 

$$
\begin{aligned} \mathbf{f} \mathbf{x} \boxed{\eta_{\text{ecm}} = \left(\frac{P_{\text{r(ecm)}}}{P_{\text{s(ecm)}}}\right) \cdot 100} \\ \mathbf{g} \mathbf{x} \boxed{151.5152 = \left(\frac{250 \text{W}}{165 \text{W}}\right) \cdot 100} \end{aligned}
$$

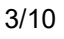

**[Apri Calcolatrice](https://www.calculatoratoz.com/it/admittance-using-a-parameter-in-end-condenser-method-calculator/Calc-22727)** 

**[Apri Calcolatrice](https://www.calculatoratoz.com/it/transmission-efficiency-in-end-condenser-method-calculator/Calc-10962)** 

*End Condenser Method in Medium Line Formulas...* 4/10

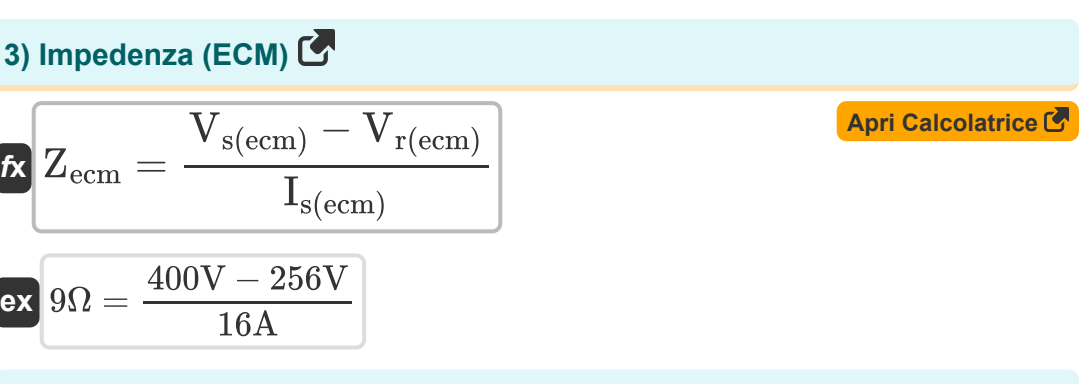

**4) Impedenza utilizzando un parametro nel metodo del condensatore finale**

$$
\begin{aligned} \mathbf{\hat{r}}_{\text{R}}\text{Z}_{\text{ecm}}&=\frac{2\cdot(\text{A}_{\text{ecm}}-1)}{\text{Y}_{\text{ecm}}}\\\\ \mathbf{r}_{\text{R}}&=\frac{2\cdot(1.091-1)}{0.02\text{S}}\end{aligned}
$$

**5) Invio della corrente finale nel metodo del condensatore finale** 

$$
\textit{fs}(\overline{I_{s(\text{ecm})}}=I_{r(\text{ecm})}+I_{c(\text{ecm})})
$$

$$
\overline{\text{ex}} \hspace{.08cm} \boxed{16\text{A} = 14.7\text{A} + 1.3\text{A}}
$$

#### **6) Invio della corrente finale utilizzando le perdite nel metodo del condensatore finale**

© [calculatoratoz.com](https://calculatoratoz.com/). A [softusvista inc.](https://softusvista.com/) venture! **[Apri Calcolatrice](https://www.calculatoratoz.com/it/sending-end-current-using-losses-in-end-condenser-method-calculator/Calc-10977)**   $f_{\mathbf{x}}| \mathbf{I}_{\mathrm{s(ecm)}} = \sqrt{\frac{\mathbf{I}_{\mathrm{c}}}{\mathbf{I}_{\mathrm{c}}}}$  $\overline{\text{ex}}$  16.04917A  $=$   $\sqrt{\frac{1}{2}}$  $P_{loss(ecm)}$  $\overline{3 \cdot R_{\text{ecm}}}$  $85W$  $\overline{3\cdot 0.11\Omega}$ 

**[Apri Calcolatrice](https://www.calculatoratoz.com/it/sending-end-current-in-end-condenser-method-calculator/Calc-10985)** 

#### **7) Invio della corrente finale utilizzando l'impedenza nel metodo del condensatore finale**

$$
\begin{array}{l|l|l} \hline \mathbf{f}_\mathrm{s(\mathrm{ecm})} = \frac{\mathbf{V}_\mathrm{s(\mathrm{ecm})} - \mathbf{V}_\mathrm{r(\mathrm{ecm})}}{\mathbf{Z}_\mathrm{ecm}} & \mathbf{A\text{pri calcolatrice}} \end{array} \\\\ \hline \mathbf{f}_\mathrm{N} \begin{bmatrix} \mathbf{f}_\mathrm{s(\mathrm{ecm})} = \mathbf{V}_\mathrm{r(\mathrm{ecm})} & \mathbf{F}_\mathrm{s(\mathrm{ecm})} \end{bmatrix} \\\\ \hline \mathbf{f}_\mathrm{N} \begin{bmatrix} \mathbf{V}_\mathrm{s(\mathrm{ecm})} = \mathbf{V}_\mathrm{r(\mathrm{ecm})} + \left(\mathbf{I}_\mathrm{s(\mathrm{ecm})} \cdot \mathbf{Z}_\mathrm{ecm}\right) & \mathbf{A\text{pri Calcolatrice}} \end{bmatrix} \\\\ \hline \mathbf{f}_\mathrm{N} \begin{bmatrix} \mathbf{f}_\mathrm{s(\mathrm{ecm})} = \mathbf{V}_\mathrm{r(\mathrm{ecm})} + \left(\mathbf{I}_\mathrm{s(\mathrm{ecm})} \cdot \mathbf{Z}_\mathrm{ecm}\right) & \mathbf{A\text{pri Calcolatrice}} \end{bmatrix} \\\\ \hline \mathbf{f}_\mathrm{s} \begin{bmatrix} \mathbf{F}_\mathrm{s(\mathrm{ecm})} = \mathbf{P}_\mathrm{r(\mathrm{ecm})} - \mathbf{P}_\mathrm{loss(\mathrm{ecm})} & \mathbf{A\text{pri Calcolatrice}} \end{bmatrix} \\\\ \hline \mathbf{f}_\mathrm{s} \begin{bmatrix} \mathbf{I}_\mathrm{c(\mathrm{ecm})} = \mathbf{I}_\mathrm{s(\mathrm{ecm})} - \mathbf{I}_\mathrm{r(\mathrm{ecm})} & \mathbf{A\text{pri Calcolatrice}} \end{bmatrix} \\\\ \hline \mathbf{f}_\mathrm{s} \begin{bmatrix} \mathbf{I}_\mathrm{c(\mathrm{ecm})} = \mathbf{I}_\mathrm{s(\mathrm{ecm})} - \mathbf{I}_\mathrm{r(\mathrm{ecm})} & \mathbf{A\text{pri Calcolatrice}} \end{bmatrix} \\\\ \hline \end{array}
$$

$$
\boxed{\text{ex}}\boxed{1.3\text{A}=16\text{A}-14.7\text{A}}
$$

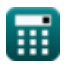

*End Condenser Method in Medium Line Formulas...* 6/10

 $\mathbf{K}$ 

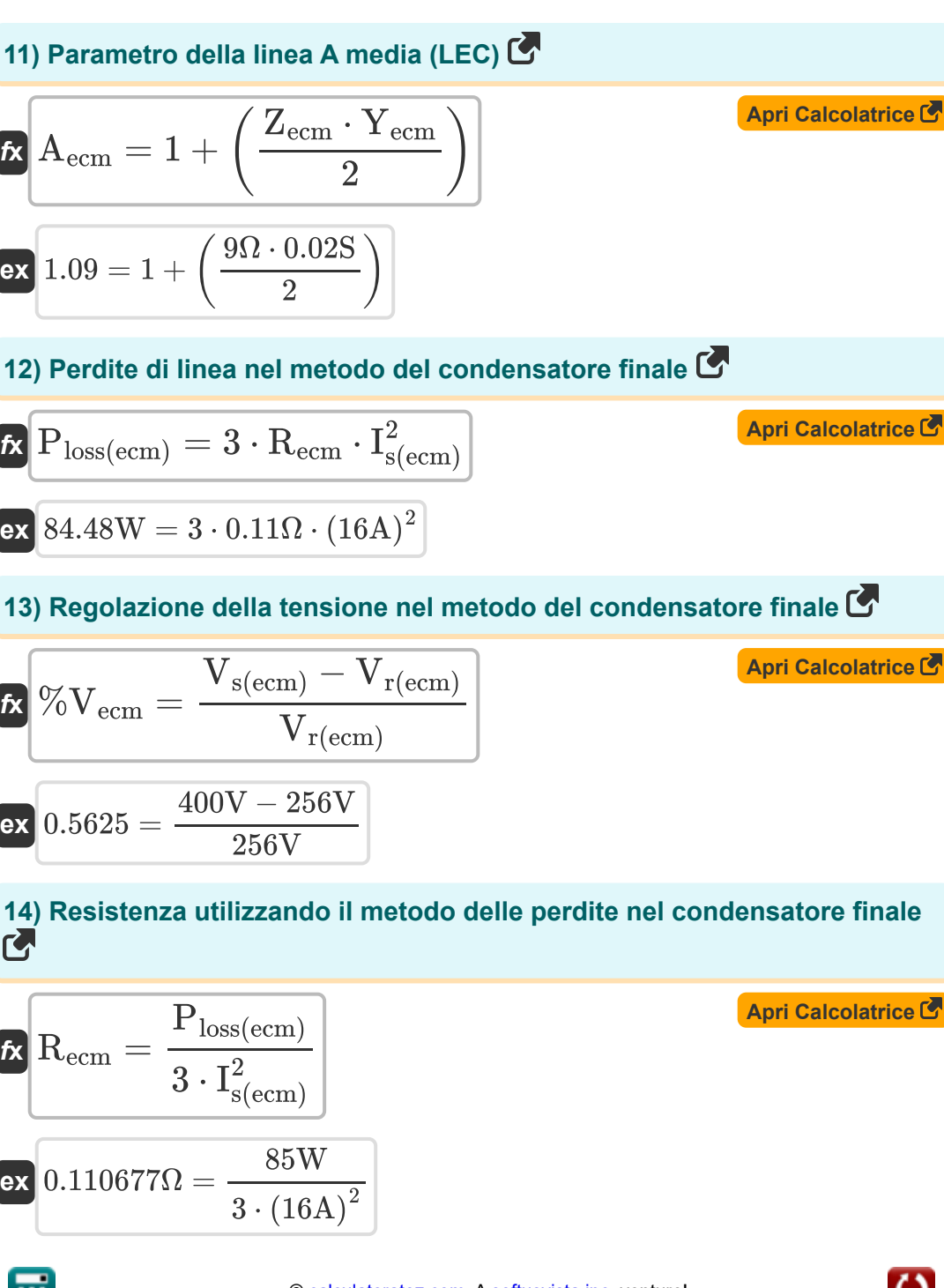

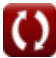

*End Condenser Method in Medium Line Formulas...* 7/10

**15) Ricezione della corrente finale nel metodo del condensatore finale** 

$$
\textbf{t} \mathbf{x} \boxed{I_{r(ecm)} = I_{s(ecm)} - I_{c(ecm)}}
$$

$$
\boxed{\textbf{ex}}\boxed{14.7\text{A}=16\text{A}-1.3\text{A}}
$$

**16) Ricezione della tensione finale nel metodo del condensatore finale**

$$
\frac{1}{\kappa}\left[\rm{V}_{r(\rm{ecm})}=\rm{V}_{s(\rm{ecm})}-\left(\rm{I}_{s(\rm{ecm})}\cdot\rm{Z}_{e\rm{cm}}\right)\right]
$$
ex
$$
256\rm{V}=400\rm{V}-(16\rm{A}\cdot9\rm{\Omega})
$$

**17) Ricezione dell'angolo finale utilizzando l'invio della potenza finale nel metodo del condensatore finale**

$$
\begin{aligned} \textbf{\textit{ft}}\,\, \Phi_{r(\text{ecm})} & = a \cos\bigg(\frac{P_{s(\text{ecm})}-P_{\text{loss}(\text{ecm})}}{3\cdot I_{r(\text{ecm})}\cdot V_{r(\text{ecm})}}\bigg) \end{aligned} \qquad \begin{aligned} \textbf{\textit{April} {} \textbf{Calcolatrice C}} \\ \textbf{\textit{ex}}\,\, \text{89.59399}^{\circ} & = a \cos\bigg(\frac{165\text{W}-85\text{W}}{3\cdot 14.7\text{A}\cdot 256\text{V}}\bigg) \end{aligned}
$$

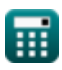

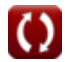

**[Apri Calcolatrice](https://www.calculatoratoz.com/it/receiving-end-current-in-end-condenser-method-calculator/Calc-10986)** 

**[Apri Calcolatrice](https://www.calculatoratoz.com/it/receiving-end-voltage-in-end-condenser-method-calculator/Calc-10989)** 

## **Variabili utilizzate**

- **%Vecm** Regolazione della tensione nell'ECM
- **Aecm** Un parametro nell'ECM
- **Ic(ecm)** Corrente capacitiva nell'ECM *(Ampere)*
- **Ir(ecm)** Ricezione della corrente finale nell'ECM *(Ampere)*
- **Is(ecm)** Invio della corrente finale nell'ECM *(Ampere)*
- **Ploss(ecm)** Perdita di potenza nell'ECM *(Watt)*
- **Pr(ecm)** Ricezione dell'alimentazione finale nell'ECM *(Watt)*
- **Ps(ecm)** Invio dell'alimentazione finale nell'ECM *(Watt)*
- **Recm** Resistenza nell'ECM *(Ohm)*
- **Vr(ecm)** Ricezione della tensione finale nell'ECM *(Volt)*
- **Vs(ecm)** Invio della tensione finale nell'ECM *(Volt)*
- **Yecm** Ammissione nella ECM *(Siemens)*
- **Zecm** Impedenza nell'ECM *(Ohm)*
- **ηecm** Efficienza di trasmissione nell'ECM
- **Φr(ecm)** Ricezione dell'angolo di fase finale in ECM *(Grado)*

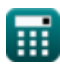

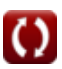

### **Costanti, Funzioni, Misure utilizzate**

- Funzione: **acos**, acos(Number) *Inverse trigonometric cosine function*
- Funzione: **cos**, cos(Angle) *Trigonometric cosine function*
- Funzione: **sqrt**, sqrt(Number) *Square root function*
- Misurazione: **Corrente elettrica** in Ampere (A) *Corrente elettrica Conversione unità*
- Misurazione: **Potenza** in Watt (W) *Potenza Conversione unità*
- Misurazione: **Angolo** in Grado (°) *Angolo Conversione unità*
- Misurazione: **Resistenza elettrica** in Ohm (Ω) *Resistenza elettrica Conversione unità*
- Misurazione: **Conduttanza elettrica** in Siemens (S) *Conduttanza elettrica Conversione unità*
- Misurazione: **Potenziale elettrico** in Volt (V) *Potenziale elettrico Conversione unità*

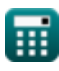

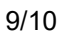

*End Condenser Method in Medium Line Formulas...* 10/10

## **Controlla altri elenchi di formule**

- **nella linea media Formule**
- **Metodo del Pi nominale nella linea media Formule**
- **Metodo del condensatore finale Metodo T nominale nella linea media Formule**

Sentiti libero di CONDIVIDERE questo documento con i tuoi amici!

### **PDF Disponibile in**

[English](https://www.calculatoratoz.com/PDF/Nodes/2459/End-condenser-method-in-medium-line-Formulas_en.PDF) [Spanish](https://www.calculatoratoz.com/PDF/Nodes/2459/End-condenser-method-in-medium-line-Formulas_es.PDF) [French](https://www.calculatoratoz.com/PDF/Nodes/2459/End-condenser-method-in-medium-line-Formulas_fr.PDF) [German](https://www.calculatoratoz.com/PDF/Nodes/2459/End-condenser-method-in-medium-line-Formulas_de.PDF) [Russian](https://www.calculatoratoz.com/PDF/Nodes/2459/End-condenser-method-in-medium-line-Formulas_ru.PDF) [Italian](https://www.calculatoratoz.com/PDF/Nodes/2459/End-condenser-method-in-medium-line-Formulas_it.PDF) [Portuguese](https://www.calculatoratoz.com/PDF/Nodes/2459/End-condenser-method-in-medium-line-Formulas_pt.PDF) [Polish](https://www.calculatoratoz.com/PDF/Nodes/2459/End-condenser-method-in-medium-line-Formulas_pl.PDF) [Dutch](https://www.calculatoratoz.com/PDF/Nodes/2459/End-condenser-method-in-medium-line-Formulas_nl.PDF)

*2/8/2024 | 3:14:53 PM UTC [Si prega di lasciare il tuo feedback qui...](https://docs.google.com/forms/d/e/1FAIpQLSf4b4wDgl-KBPJGChMJCxFlqrHvFdmw4Z8WHDP7MoWEdk8QOw/viewform?usp=pp_url&entry.1491156970=Metodo%20del%20condensatore%20finale%20nella%20linea%20media%20Formule)*

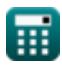